## **Subiectul III (30 de puncte)**

## **Pentru itemul 1, scrieţi pe foaia de examen litera corespunzătoare răspunsului corect.**

**1.** Se generează în ordine crescătoare toate numerele de **4** cifre, cu cifre distincte, astfel încât diferenta în valoare absolută dintre prima și ultima, respectiv a doua și a treia cifră este egală cu **2**. Primele **11** soluţii generate sunt, în ordine: **1023**, **1203**, **1243**, **1423**, **1463**, **1573**, **1643**, **1683**, **1753**, **1793**, **1863**. Care dintre următoarele numere se va genera imediat înaintea numărului **9317**? **(4p.) a. 9247 b. 9357 c. 9207 d. 8976** 

## **Scrieţi pe foaia de examen răspunsul pentru fiecare dintre cerinţele următoare.**

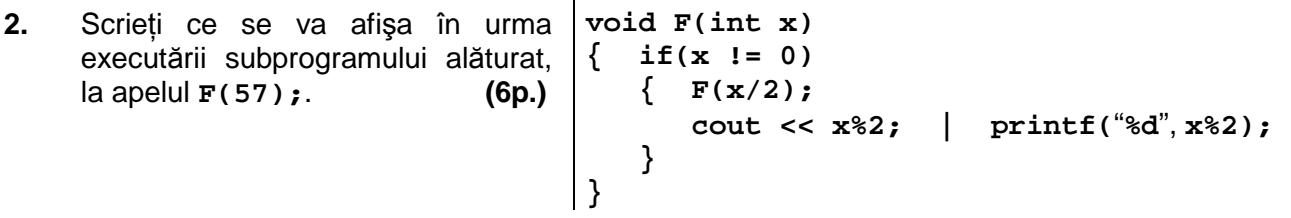

- **3. a)** Scrieţi definiţia completă a subprogramului **Ecuatie** care primeşte prin parametrii **a**, **b** şi **c** trei numere întregi, **a** ≠ **0**, de cel mult patru cifre fiecare, reprezentând coeficienţii ecuaţiei de gradul al II-lea:  $ax^2 + bx + c = 0$ . În functie de solutiile ecuatiei subprogramul va returna:
	- cea mai mare dintre soluţii dacă ecuaţia are două soluţii reale distincte, dintre care cel putin una pozitivă.
	- una dintre soluții dacă ecuația are două soluții egale și pozitive.
	- **-32000** în celelalte cazuri. **(10p.)**

b) Se consideră șirul  $s: 1, 1, 2, 1, 2, 3, 1, 2, 3, 4, 1, 2, 3, 4, 5, 1, 2, 3, 4, 5, 6, 1, 2, \ldots$ Pentru un număr natural **k**, **0<k≤10000**, se cere să se determine valoarea elementului ce se află pe poziţia **k** în şirul **s**.

**Exemplu:** pentru **k=5** numărul cerut este **2**.

Scrieţi un program **C/C++** care citeşte de la tastatură valoarea numărului natural **k** şi, prin apeluri utile ale funcţiei **Ecuatie**, determină valoarea elementului ce se află pe poziţia **k** în sirul s, folosind un algoritm eficient din punctul de vedere al spatiului de memorie alocat si al timpului de executare. Valoarea astfel determinată se va scrie în fişierul text **sir.out**. **(6p.)**

**c)** Descrieţi succint, în limbaj natural, metoda de rezolvare folosită la punctul **b**, explicând în ce constă eficienţa ei (3 – 4 rânduri) **(4p.)**